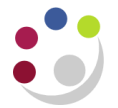

## *Procurement Overview*

The flowchart below guides you through purchasing goods and services via iProcurement to assist you in completing the relevant fields.

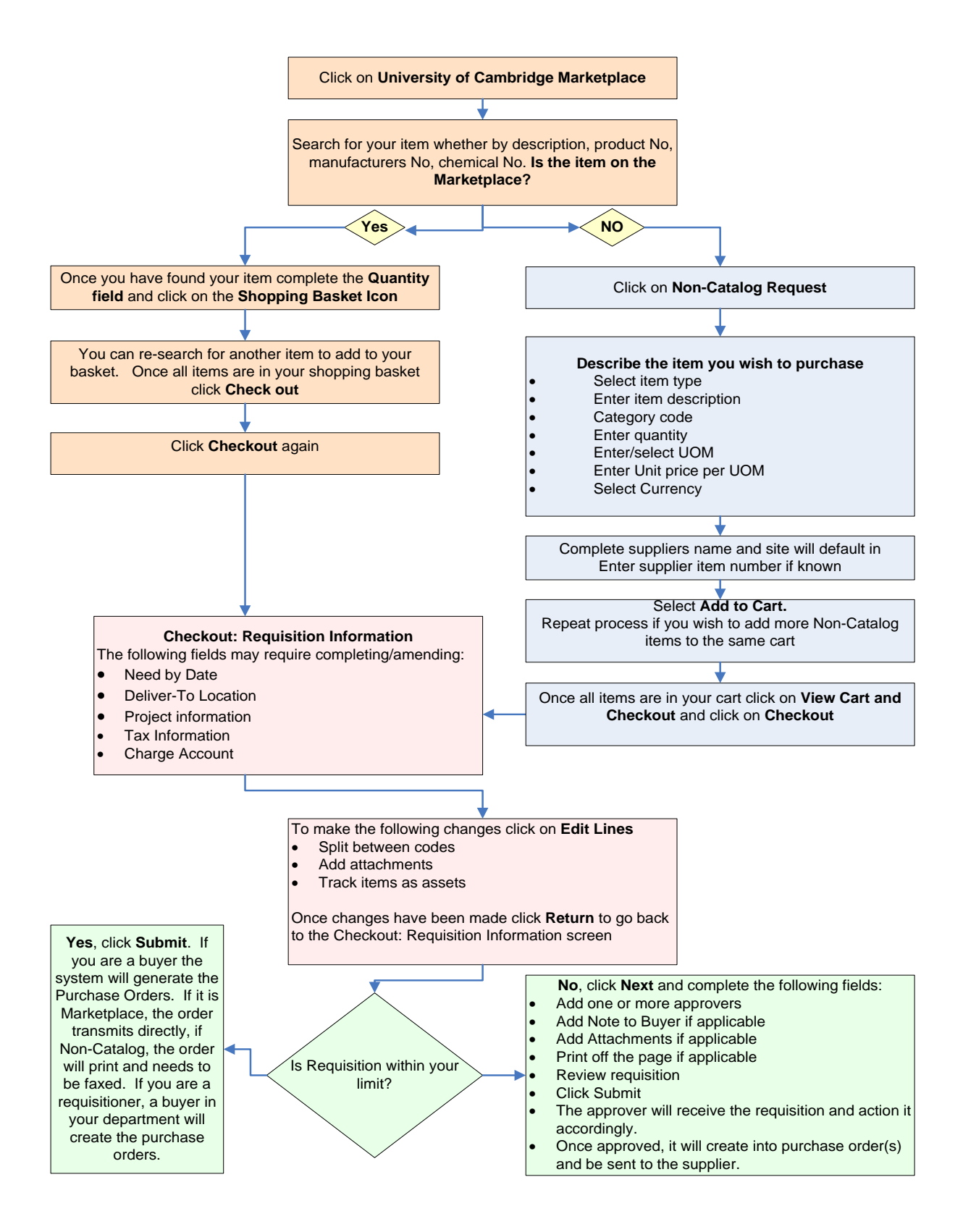